## The book was found

# **Exploring Science Through Science Fiction (Science And Fiction)**

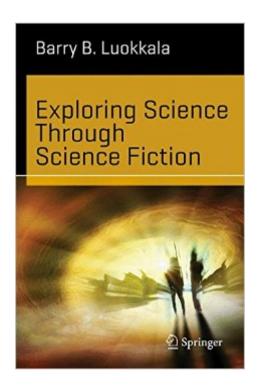

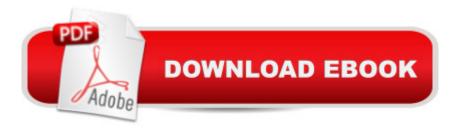

# **Synopsis**

This book uses science fiction film as a vehicle for exploring science concepts. Over 100 references to science fiction films and television episodes are included, spanning more than 100 years of cinematic history. Includes numerical examples and solutions.ÂÂÂ

## **Book Information**

Series: Science and Fiction

Paperback: 241 pages

Publisher: Springer; 2014 edition (October 24, 2013)

Language: English

ISBN-10: 1461478901

ISBN-13: 978-1461478904

Product Dimensions: 6.1 x 0.6 x 9.3 inches

Shipping Weight: 1.1 pounds (View shipping rates and policies)

Average Customer Review: 5.0 out of 5 stars Â See all reviews (1 customer review)

Best Sellers Rank: #802,865 in Books (See Top 100 in Books) #113 in Books > Science & Math

> Physics > Gravity #718 in Books > Humor & Entertainment > Television > Shows #764

in Books > Textbooks > Science & Mathematics > Astronomy & Astrophysics

### Customer Reviews

A pleasurable read. This book takes a scientific look at the sci-fi which we know tends to circle back and inspire the next generation of scientists and engineers. If you think that sci-fi is more enjoyable when you understand the science underneath the surface, then this book is for you.

### Download to continue reading...

Exploring Science Through Science Fiction (Science and Fiction) The Science Fiction Hall of Fame, Volume Two B: The Greatest Science Fiction Novellas of All Time Chosen by the Members of the Science Fiction Writers of America (SF Hall of Fame) Exploring Everglades National Park and the Surrounding Area: A Guide to Hiking, Biking, Paddling, and Viewing Wildlife in the Region (Exploring Series) Exploring Microsoft Access 2013, Comprehensive (Exploring for Office 2013) Exploring: Microsoft Excel 2013, Comprehensive à Â & MyITLab with Pearson eText -- Access Card -- for Exploring with Office 2013 Package Exploring Adobe InDesign CS6 (The Computing Exploring Series) Exploring: Microsoft Word 2013, Comprehensive (Exploring for Office 2013) Exploring Microsoft Office 2016 Volume 1 (Exploring for Office 2016 Series) Exploring the World of

Astronomy: From Center of the Sun to Edge of the Universe (Exploring (New Leaf Press)) Non Fiction Writing Templates: 44 Tips to Create Your Own Non Fiction Book (Writing Templates, Writing Non Fiction, Kindle Publishing) Fiction Writing Templates: 30 Tips to Create Your Own Fiction Book (Writing Templates, Fiction Writing, Kindle Publishing) Exploring Literature: Writing and Arguing about Fiction, Poetry, Drama, and the Essay, 5th Edition Exploring Iceland Through Its Stamps: A Philatelic Odyssey Fiction Writers' Phrase Book: Essential Reference and Thesaurus for Authors of Action, Fantasy, Horror, and Science Fiction (Writers' Phrase Books Book 5) Science Fiction Writer's Workshop-I: An Introduction to Fiction Mechanics Manipulating Light: Reflection, Refraction, and Absorption (Exploring Science: Physical Science) On Literature and Philosophy: The Non-Fiction Writing of Naguib Mahfouz: Volume 1 (Non-Fiction Writings of Naguib Mahfouz) Nine Day Novel-Self-Editing: Self Editing For Fiction Writers: Write Better and Edit Faster (Writing Fiction Novels Book 2) Star Trek: Voyages of Imagination: The Star Trek Fiction Companion: The "Star Trek" Fiction Companion More Than Magnets: Exploring the Wonders of Science in Preschool and Kindergarten

<u>Dmca</u>